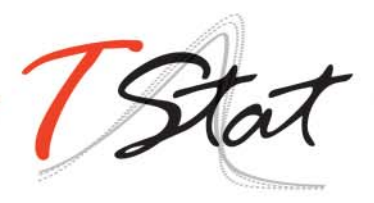

# INTRODUCTION TO STATA

## GENERAL DESCRIPTION

Introduction to Stata provides participants with the necessary introductory toolset to enable them to carry out efficient data analysis and data management in Stata in a reproducible manner. The course covers everything from the very basics, in order to get one up and running in Stata, to an overview of the available Stata commands for preliminary data analysis, data management, importing and exporting data formats, merging of databases and the creation of graphs in Stata.

In common with TStat's course philosophy, each individual session is composed of both a theoretical component (in which the techniques and underlying principles behind them are explained), and an applied (hands-on) segment, during which participants have the opportunity to implement the techniques using real data under the watchful eye of the course tutor. Throughout the course, theoretical sessions are reinforced by case study examples, in which the course tutor discusses and highlights potential pitfalls and the advantages of individual techniques.

## TARGET AUDIENCE

This course is invaluable to both professionals and researchers (working for example, in Biostatistics, Economics, Epidemiology, Social and Political Sciences and Statistics), wishing to use Stata for applied statistical analysis, data management or data visualization.

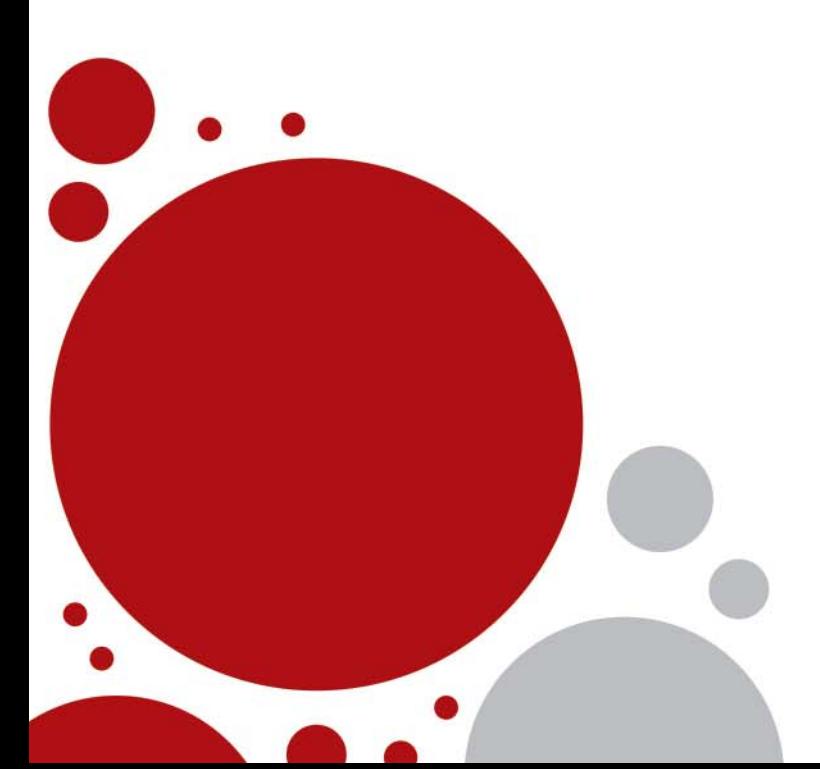

## COURSE REQUISITES

Familiarity with PCs and a working knowledge of English.

## PROGRAM

#### SESSION I: GETTING STARTED

- 1. Stata's GUI
- 2. Stata File formats
- 3. Interacting with your Operating System from within Stata
- 4. Working interactively in Stata
	- Organizing one's work in Stata
		- Help
		- Web resources
		- **Updates**
	- Downloading user written commands in Stata
- 5. Interrupting Stata Sessions
- 6. Loading Stata databases
- 7. Saving databases in Stata
- 8. Saving output: the log file
- 9. Exiting the software

#### SESSION II: STATA FUNDAMENTALS

- 1. Visualizing Data: describe, list, codebook
- 2. Stata's Syntax
- 3. Abbreviations in Stata
- 4. Constrained commands
- 5. Data Types
- 6. Format command
- 7. Labels
- 8. Value Labels
- 9. Summarizing the data:
	- **Summary Statistics**
	- **Statistical Tables**
- 10. The by prefix
- 11. Selecting / eliminating variables drop, keep
- 12. The commands *count* and *sort*
- 13. Renaming variables rename
- 14. display
- 15. assert
- 16. Missing Values
- 17. Create, eliminate, transform data
	- generate, egen, replace, recode

#### SESSION III: CREATING SIMPLE STATA ROUTINES: DO FILES

### SESSION IV: IMPORTING DATA FROM SPREADSHEETS

- 1. Importing an Excel file using drop down menus
- 2. Importing an Excel directly in Stata: import excel
- 3. Importing a text file created from a spreadsheet: insheet
- 4. Importing a text file: *import delimited*
- 5. Importing SPSS databases
- 6. Verifying the Data
- 7. Likely Issues:
	- Missing values
	- Strings: encode, decode, destring, tostring
	- Handling dates
- 8. Exporting data to ASCII .txt files to be read in spreadsheets: outsheet

#### SESSION V: MERGING DATA BASES

- 1. The concepts *master* and *using* databases
- 2. append command
- 3. Merging data
	- merge command
	- Merging one to one by observations
	- Merging one to one using one or more unique identifying variables
	- How do we make sure the identifying variables are unique
	- The system variables \_merge
- 4. updates command
- 5. Use the *append* and *merge* commands
- 6. The concepts of wide and long data format

#### SESSION VI: GRAPHICS – AN INTRODUCTION

- 1. Stata graphics
- 2. Graph command syntax
- 3. Reading, saving and exporting graphs
- 4. Useful commands
- 5. Overview of various graph types
- 6. Personalizing a graph
- 7. The Graph Editor
- 8. Combining and overlaying graphs

## USEFUL TEXTS

- A Gentle Introduction to Stata, 5th Ed. StataPress 2016, (Alan Acock)
- Data Analysis Using Stata, 3rd Ed., StataPress 2012, (Ulrich Kohler, Frauke Kreuter)
- Data Management Using Stata: A Practical Handbook, StataPress 2010, (Michael N. Mitchell)

## LOCATION AND DATE

The course will be held in Frankfurt am Main at Fleming's Deluxe Hotel Frankfurt-City, Eschenheimer Tor 2. The first edition will take place on 19th and 20th June 2017. The second, on the 6th and 7th of November 2017.

## REGISTRATION FEES

- Students\*: € 486.00
- Academic: € 810.00
- Government / Nonprofit: € 945.00
- Commercial: € 1080.00

\*To be eligible for student prices, participants must provide proof of their full-time student status for the current academic year.

All fees are subject to VAT (applied at the current Italian rate of 22%).

The number of participants is limited to 8. Places, will be allocated on a first come, first serve basis. The course will be officially confirmed, when at least 5 individuals are enrolled.

Course fees cover: course materials (handouts, Stata do files and datasets to used during the course), a temporary licence of Stata valid for 30 days from the beginning of the course, lunch and coffee breaks.

In order to maximize the usefulness of this course, we recommend that participants bring their own laptops with them, to be able to actively participate in the empirical sessions.

Individuals interested in attending the training course, must return their completed registration forms to TStat by the 4th of June 2017 to attend the first edition, and by the 17th of October for the second.

Further details regarding our registration procedures, including our commercial terms and conditions, can be found at www.tstattraining.eu/training/d-in10.

#### **CONTACT INFORMATION:**

Monica Gianni Via Rettangolo, 12‐14 | 67039 Sulmona (AQ)

Tel. +39 0864 210101 | Fax +39 0864 206014 training@tstat.eu | www.tstattraining.eu